## Policy Exploration of JITDs (C)

**Team Twinkle** 

#### What we have available:

- Current implementation of cracking policy
  - crack
  - crack\_one
  - pushdown\_concats
  - crack\_scan
- Current implementation of adaptive merge policy
  - gather\_partitions
  - o amerge
  - merge\_partitions
  - extract\_partitions
- Basic BTree test cases

## What we have implemented: (so far...)

JITD - printing (mostly for debugging)

```
* Prints the internal representation of the JITD providing a detailed layout
* of the current cogs and data present within.
* @param cog - the root cog
* @param depth - depth of the current cog in the tree - set to 0 for root
void printJITD(struct cog *c, int depth);
         Splaying
* The splay operation moves a given node to the root.
* @param root - current root of the tree
* @param node - node to be moved to the root
* @return the new root of the rearranged tree
struct cog *splay(struct cog *root, struct cog *node);
```

## JITD - printing

- Great for debugging
- Great help for implementing splaying
- Shows cog type and data
- Reverse in-order

```
727,791,875>
             [826,894,928>
    ≤ 727
             [387,488,610,618,650,666>
        ≤ 387
                 [250,273,296>
                 [201>
≤ 201
        [128,160,217>
```

## Splay Tree

- A splay tree is a self-adjusting binary search tree
- Additional property that recently accessed elements are quick to access again.
- Performs basic operations in O(log n) amortized time.
- For many sequences of non-random operations, splay trees perform better than other search trees, even when the specific pattern of the sequence is unknown.

## **Splaying**

Zig - NOTE: Only done when the node we are moving is at an odd depth

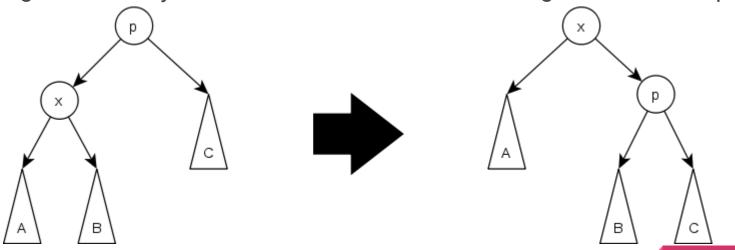

## **Splaying**

Zig-Zig

Zig-Zag

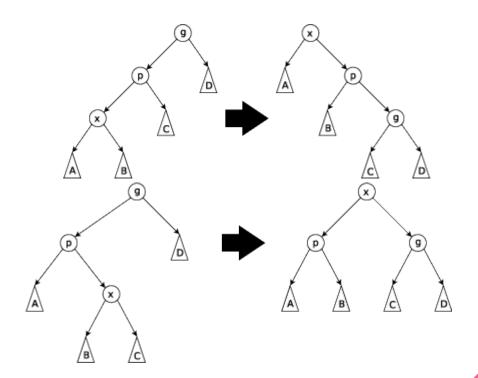

## Splaying @ 7 - Example (Concept)

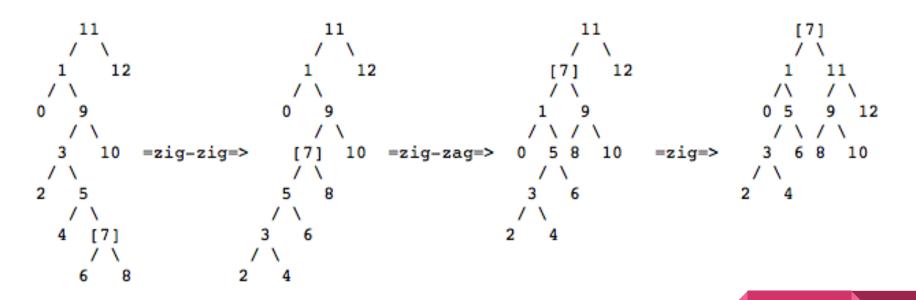

## Splaying @ 7 - Example (Our flavor)

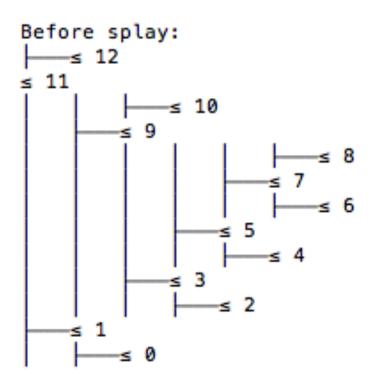

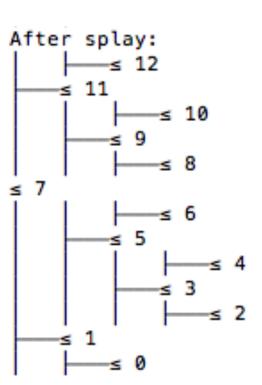

### Cool stuff - seems to work!

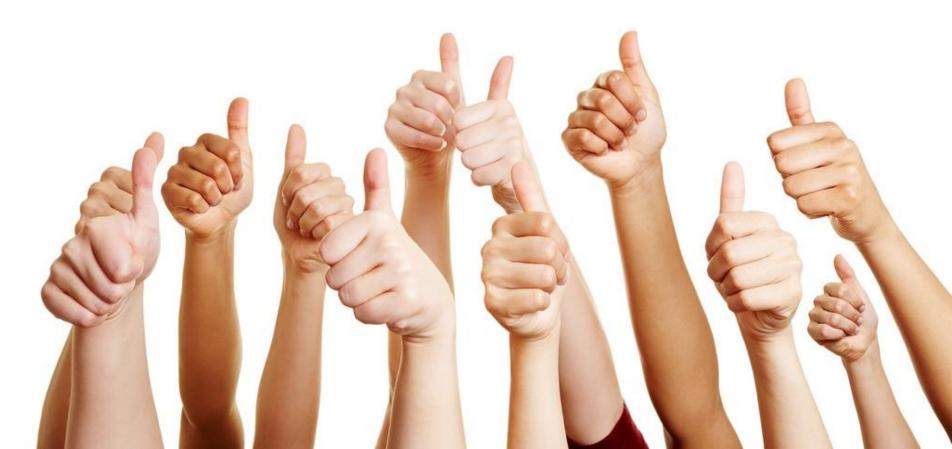

## Okay... what now?

- No real performance tests (or testing framework)
- Make some performance tests for the standard approach
- Make some performance tests for splaying
- Observe results and ponder! :D
- Figure out a sweet spot for splaying
- Implement a neat policy for splaying
- And on to other policies and interesting data structures (LSM tree, Prefix trie, HashTable, etc.)

Questions ???

# Policy Exploration for JITDs (Java)

by

**Team Datum** 

#### What we have done till now...

- Looked into the Java implementation of JITD policies.
- Trying to replicate the existing experimental results.

## Next steps..

- To analyze the current implementation extensively using other benchmarking workloads like YCSB.
- Will look into the behavior of Splay Trees so as to check where it can fit into the current implementation

## Splay Tree

Working:

https://www.cs.usfca.edu/~galles/visualization/SplayTree.html

#### Splay Tree over Binary search Tree and Sorted Arrays

| Time Complexity    | Sorted Arrays | Splay Tree |
|--------------------|---------------|------------|
| Insertion          | n             | log n      |
| Deletion           | n             | log n      |
| Search or Scanning | log n         | log n      |

## JITDS ON DISK

TEAM WARP
Animesh, Archit, Rishabh, Rohit

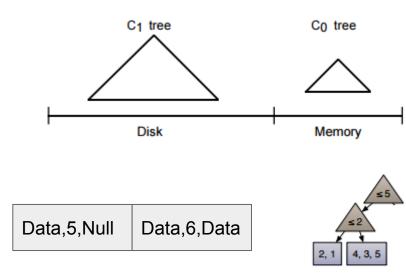

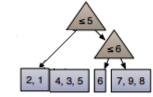

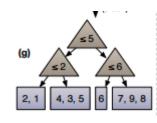

## RANGE LOOKUPS

- Fetch data if not in memory. Reconstruct required part of the tree. Problems?
- Index it and flush when needed. What to flush? What to keep?
- Merge it later. When to merge?

Merge it with the old file accordingly

Ex- for where condition value<=2
Assume memory is empty and index on file is

• Fetch Data,5,Null from file and construct tree
• Index it in memory to produce

• Flush it to new file Data,2,Data Null,5,Null

## DIFFERENT FILE FORMATS

Data,2,Data Null,5,Null Data,6,Data

File,2,File Null,5,Null File,6,File

Offset,2,Offset Null,5,Null Offset,6,Offset

Data,2,Data Null,5,Null Data,6,Data

• Ideal for sequential access

#### BUT

- Size of data unknown
- Binary search is difficult
- Store offset data for random access during binary search

File,2,File Null,5,Null File,6,File

• Binary search is easy

#### BUT

- As index grows file size becomes smaller
- Will cause more disk seeks even for range scan queries

Offset,2,Offset Null,5,Null Offset,6,Offset

• Binary search is easy

#### **BUT**

- Maintenance overheads
- Every crack will trigger entire file rewrite

Hybrid Approach !!